Dane aktualne na dzień: 09-05-2025 05:48

Link do produktu:<https://www.gotronik.pl/oscyloskop-cyfrowy-sds1072cml-generator-dds-p-3891.html>

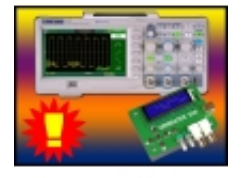

# Oscyloskop cyfrowy SDS1072CML + Generator DDS

Numer katalogowy **SDS1072CML** Producent **Siglent** 

Opis produktu

## **[Oscyloskop cyfrowy SIGLENT SDS1072CML 2x70MHz](http://www.gotronik.pl/oscyloskop-cyfrowy-sds1072cml-generator-dds-p-3891.html) [+](http://www.gotronik.pl/oscyloskop-cyfrowy-sds1072cml-generator-dds-p-3891.html) [generator funkcyjny DDS](http://www.gotronik.pl/oscyloskop-cyfrowy-sds1072cml-generator-dds-p-3891.html)**

# **Super zestaw składający z:**

- oscyloskopu cyfrowego produkcji SIGLENT
- generatora funkcyinego DDS

zestaw polecany szczególnie dla początkujących elektroników

### **Parametry SDS1072CML Siglent:**

- **KOLOROWY WYŚWIETLACZ LCD**
- **POLSKIE MENU OSCYLOSKOPU**
- LCD TFT o rozdzielczości: 480x234
- **2 kanały**
- pasmo: **70MHz**
- próbkowanie w czasie rzeczywistym 1GSa/s
- ekwiwalentna częstotliwość próbkowania: do 50GSa/s
- pamięć 2Mpts/kanał
- stosunkowo niewielkie wymiary i zgrabna obudowa sprzęt zajmuje niewiele miejsca
- unikalna filtracja cyfrowa oraz funkcja rejestracji przebiegów
- funkcja komparatora Pass/Fail
- automatyczne pomiary 32 parametrów
- pomiary z użyciem kursorów tryb manualny, automatyczny i śledzenie
- wyświetlanie sygnału i jego analizy FFT na podzielonym ekranie
- menu typu pop-up obsługiwane przyciskami z prawej strony ekranu
- obsługa komend SCPI
- interfejsy : USB Host współpraca z pamięciami przenośnymi USB Flash; USB Device zdalne sterowanie
- funkcjami urządzenia oraz PictBridge (drukowanie), RS-232, Pass/Fail
- tryby wyzwalania:
- Edge poziomem
- Pulse Width szerokością impulsu
- Video (PAL, SECAM, NTSC)
- Slope typem zbocza
- narastającym
- opadającym - narastającym i opadającym
- Alternative naprzemiennie (kanałami CH1 i CH2)

podświetlane przyciski

- 23 parametry funkcji pomiaru Auto
- Typy zapisu/wywołania:
- ustawienia
- - przebiegi
- pliki CSV
- obrazki
- System pomocy "on-line"
- Możliwość regulacji intensywności przebiegu i jaskrawości siatki
- Konfiguracja standardowego portu:
- USB Host: wspiera funkcje zapisu/odczytu oraz uaktualnienia z pamięci USB
- USB Device: wspiera drukarki kompatybilne z PictBridge oraz wspiera zdalne sterowania z PC
- RS232 wyjście Dobry/Zły (Pass/Fail)

### OSCYLOSKOP POSIADA MENU W JĘZYKU POLSKIM

**Karta katalogowa oscyloskopów produkcji SIGLENT z serii SDS1000CML :**

#### **Zestaw zawiera:**

- oscyloskop SDS1072CML
- generator funkcyjny DDS
- oprogramowanie na PC EasyWave
- instrukcję ENG
- kabel USB
- kabel zasilający
- sondy oscyloskopowe

### **zdjęcia:**